# Authoring Domain Specific Languages in Spreadsheets Using XML Technologies

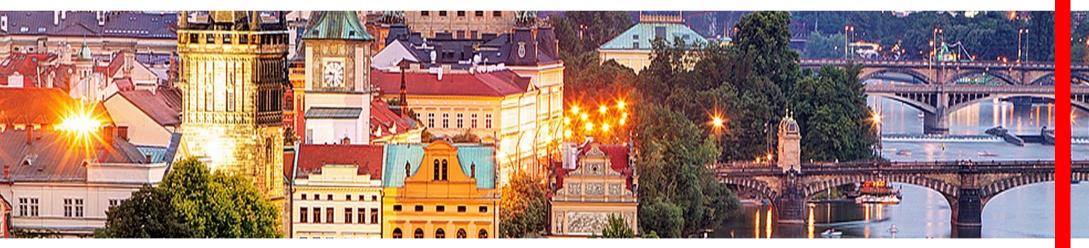

Alan Painter Development Engineer HSBC France

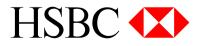

XML Prague 8 February 2019

# Domain Specific Languages – The Short Description

What is a DSL?

• a computer language specialized to a particular application domain

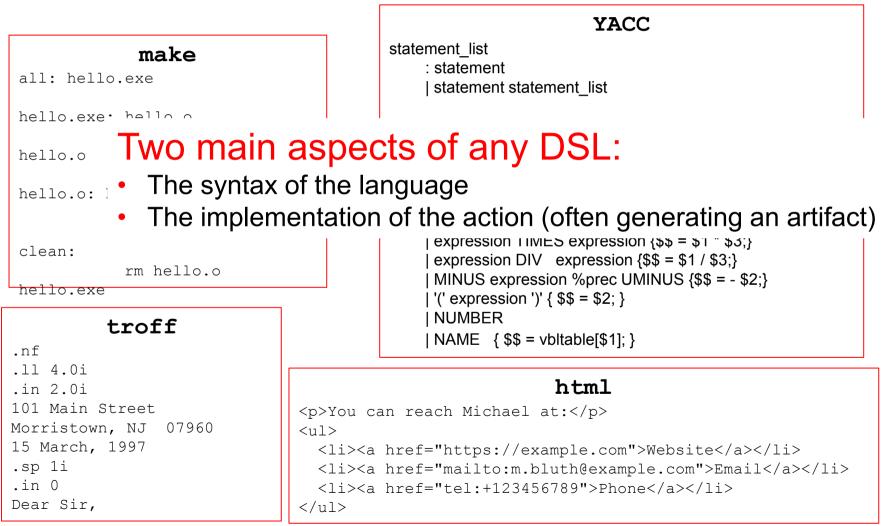

### Domain Specific Languages – Diverse Uses

In a paper presented October 2018 to the ACM/IEEE Conference *MODELS '18*, Juha-Pekka Tolvanen and Steven Kelly presented a survey of DSLs and the effort required to develop them. The DSLs surveyed were in diverse domains:

- Voice control systems for home automation
- Testing a military radio system
- Touch screen controller

Their survey noted that the it required from a few person-days to 3 person-weeks to develop the DSLs.

#### Domain Specific Languages – What's the Utility?

« I believe that the hardest part of software projects, the most common source of project failure, is communication with the customers and users of that software. By providing a clear yet precise language to deal with domains, a DSL can help improve this communication. »

—Martin Fowler, *Domain Specific Languages*, 2010

«[XML] is terrible for a programming language. Once you start putting structures like control logic the noise of XML becomes intolerable. The great example of this is XSLT, which is awful to work with. No language can be good that makes a subroutine call so painful. »

—Martin Fowler, Use of XML, 3 January 2014

# A Typical Development Process Without a DSL

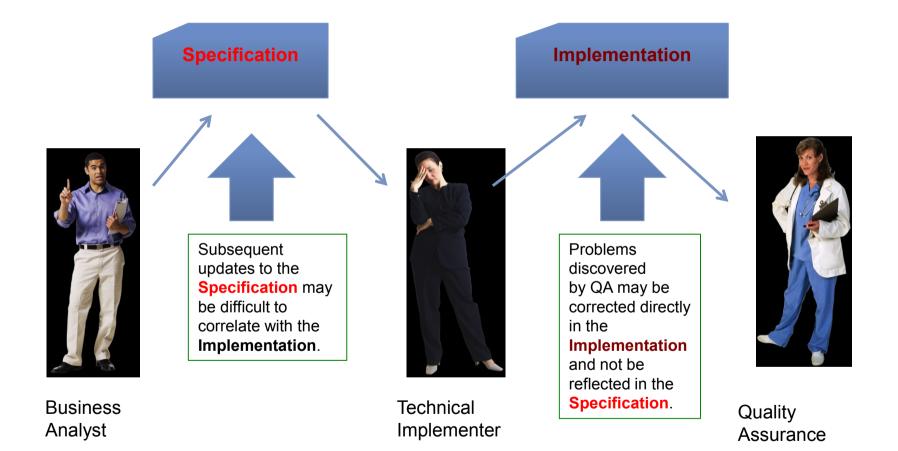

# A Cleaner Development Process With a DSL

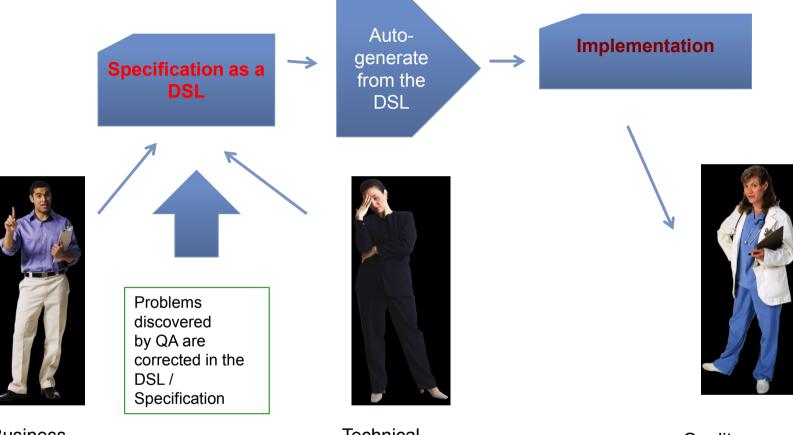

Business Analyst Technical Implementer

Quality Assurance

# A Shorter Testing Cycle With a DSL

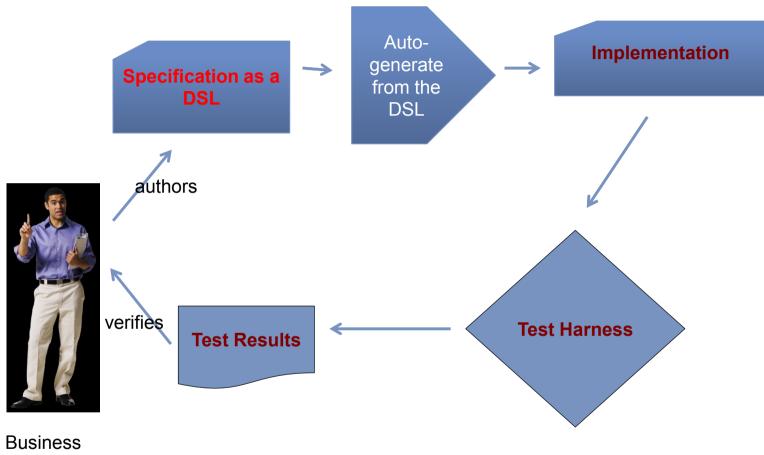

Analyst

### DSLs in Spreadsheets

- Business Analysts and Domain Experts are Extremely Comfortable working with Spreadsheets
- Everything is squared up.
  - Rows can be lined up for tablular data  $\rightarrow$  readability
- The editing model allows for editing blocks of cells, entire rows, entire columns.
- Even multi-line text can be contained within a cell
- Can add text colors, styles, background colors, etc (i.e. Pimp my spec!!!)

## Summing up: The Value Proposition

If we accept that :

- DSLs present a meaningful and readable expression of a process
- Business Analysts can use DSLs to be direct contributors to development
- Business Analysts prefer to work with spreadsheets

We should use spreadsheets as a support for DSLs!

But wait, there's more!

- XML Technologies (Xquery, XSLT) can read spreadsheets easily
- XML Technologies (Xquery, XSLT) can produce almost any artifact

We can use XML Technologies for implementing DSLs in Spreadsheets.

# Why is it that XML Technologies can read a spreadsheet document so easily?

Spreadsheet documents are already XML!

- Microsoft XML Format (.xml)
- a single xml Document (Office 2003)
- Open Office XML (OOXML) (.xlsx)
- a zip archive containing a collection of XML files
- 2 major versions of the XML content
- Open Document Format (ODF) (.odt)
- a zip archive containing a collection of XML files

## The Simple Model for Data in a Spreadsheet

#### <Workbook> <Worksheet name="Sheet1"> <Line> <Cell>On</Cell> <Cell>First</Cell> <Cell>Line</Cell> </1 ine> <l ine> <Cell>On</Cell> <Cell>Second</Cell> <Cell>Line</Cell> </1 ine> </Worksheet> <Worksheet name="Sheet2"> . . . .

</Worksheet> </Workbook>

|   | Α     | В           | C    |
|---|-------|-------------|------|
| 1 | On    | First       | Line |
| 2 | On    | Second      | Line |
| 3 |       |             |      |
| 4 |       |             |      |
| 5 | Wor   | ksheets     |      |
| 6 |       |             |      |
| 7 |       |             |      |
|   | Sheel | t1 Sheet2 + |      |

#### Using our Simple Model to Design a Spreadsheet DSL

|   | _ | Α       | В         | С     | D         | E        | F            | G           |
|---|---|---------|-----------|-------|-----------|----------|--------------|-------------|
| 1 | L | package | dslss.fsm |       |           |          |              |             |
| 2 |   |         |           |       |           |          |              |             |
| 3 |   | header  | Events    | Start | FiveCents | TenCents | FifteenCents | TwentyCents |
|   |   |         |           |       |           |          |              |             |

# Using our Simple Model to Design a Spreadsheet DSL(2)

| header    | Events           | Start         |
|-----------|------------------|---------------|
|           |                  |               |
| action    | Nickel           |               |
| nextstate | Nickel           | FiveCents     |
|           |                  |               |
| action    | Dime             |               |
| nextstate | Dime             | TenCents      |
|           |                  |               |
| action    | Quarter          | dispenseCandy |
| nextstate | Quarter          | Start         |
|           |                  |               |
| action    | CoinReturnButton | returnCoins   |
| nextstate | CoinReturnButton | Start         |

# DSL of an Automaton (Finite State Machine)

|    | •                                  |                  |               | 📑 FsmD       | emo.xls                          | x       |         |        |         |        |              |    |    |
|----|------------------------------------|------------------|---------------|--------------|----------------------------------|---------|---------|--------|---------|--------|--------------|----|----|
| 1  | Accueil Mise en page Tableaux Grap |                  |               |              | ohiques SmartArt Formules >>> >> |         |         |        |         |        | $\mathbf{v}$ | ‡₹ |    |
|    | Α                                  | В                | С             | D            |                                  | E       |         | F      | (       |        |              | Н  | =  |
| 1  | package                            | dslss.fsm        |               |              |                                  |         |         |        |         |        |              |    |    |
| 2  |                                    |                  |               |              |                                  |         |         |        |         |        |              |    |    |
| 3  | header                             | Events           | Start         | FiveCents    | TenCe                            | nts     | Fifteen | Cents  | Twenty  | Cents  |              |    |    |
| 4  |                                    |                  |               |              |                                  |         |         |        |         |        |              |    |    |
| 5  | action                             | Nickel           |               |              |                                  |         |         |        | dispens | eCandy |              |    |    |
| 6  | nextstate                          | Nickel           | FiveCents     | TenCents     | Fifteer                          | Cents   | Twenty  | Cents  | Start   |        |              |    |    |
| 7  |                                    |                  |               |              |                                  |         |         |        |         |        |              |    |    |
| 8  | action                             | Dime             |               |              |                                  |         | dispens | eCandy | dispens | eCandy |              |    |    |
| 9  | nextstate                          | Dime             | TenCents      | FifteenCents | Twent                            | yCents  | Start   |        | Start   |        |              |    |    |
| 10 |                                    |                  |               |              |                                  |         |         |        |         |        |              |    |    |
| 11 | action                             | Quarter          | dispenseCandy | dispenseCan  | dy dispen                        | seCandy | dispens | eCandy | dispens | eCandy |              |    |    |
| 12 | nextstate                          | Quarter          | Start         | Start        | Start                            |         | Start   |        | Start   |        |              |    |    |
| 13 |                                    |                  |               |              |                                  |         |         |        |         |        |              |    |    |
| 14 | action                             | CoinReturnButton | returnCoins   | returnCoins  | return                           | Coins   | returnC | oins   | returnC | oins   |              |    |    |
| 15 | nextstate                          | CoinReturnButton | Start         | Start        | Start                            |         | Start   |        | Start   |        |              |    |    |
| 16 |                                    |                  |               |              |                                  |         |         |        |         |        |              |    |    |
|    |                                    | FSM-FsmDemoBa    | se +          |              |                                  |         |         |        |         |        |              |    | // |

#### **Generated Java Abstract Class**

```
package dslss.fsm;
public abstract class FsmDemoBase {
   public enum Event { Nickel, Dime, Quarter, CoinReturnButton }
   public enum State { Start, FiveCents, TenCents, FifteenCents, TwentyCents }
   protected abstract Runnable dispenseCandy();
   protected abstract Runnable returnCoins();
   private final Runnable action[][] = {
       { nop(), nop(), nop(), nop(), dispenseCandy() },
       { _ nop(), _ nop(), _ nop(), _ dispenseCandy(), dispenseCandy() },
       { dispenseCandy(), dispenseCandy(), dispenseCandy(), dispenseCandy(), dispenseCandy() },
       { returnCoins(), returnCoins(), returnCoins(), returnCoins(), returnCoins() },
   };
   private final static State nextState[][] = {
       { State.FiveCents, State.TenCents, State.FifteenCents, State.TwentyCents, State.Start },
       { State.TenCents, State.FifteenCents, State.TwentyCents, State.Start, State.Start },
                                          State.TwentyCents, State.Start,
       { State.Start, State.Start,
                                                                              State.Start },
       { State.Start, State.Start,
                                          State.TwentyCents, State.Start,
                                                                               State.Start },
   };
   public final State handleEvent(final State currentState, final Event newEvent) {
                action [newEvent.ordinal()] [currentState.ordinal()].run();
       return nextState [newEvent.ordinal()] [currentState.ordinal()];
   }
   private Runnable nop() { return () -> {}; }
```

## Generated GraphViz

| digraph FsmDemo | Base | {            |                                                       |     |
|-----------------|------|--------------|-------------------------------------------------------|-----|
| node [shape     | = C. | ircle];      |                                                       |     |
| Start           | ->   | FiveCents    | [ label = "Nickel"                                    | ];  |
| Start           | ->   | TenCents     | [ label = "Dime"                                      | ];  |
| Start           | ->   | Start        | <pre>[ label = "Quarter\ndispenseCandy()"</pre>       | ];  |
| Start           | ->   | Start        | <pre>[ label = "CoinReturnButton\nreturnCoins()</pre> | "]; |
| FiveCents       | ->   | TenCents     | [ label = "Nickel"                                    | ];  |
| FiveCents       | ->   | FifteenCents | [ label = "Dime"                                      | ];  |
| FiveCents       | ->   | Start        | <pre>[ label = "Quarter\ndispenseCandy()"</pre>       | ];  |
| FiveCents       | ->   | Start        | <pre>[ label = "CoinReturnButton\nreturnCoins()</pre> | "]; |
| TenCents        | ->   | FifteenCents | [ label = "Nickel"                                    | ];  |
| TenCents        | ->   | TwentyCents  | [ label = "Dime"                                      | ];  |
| TenCents        | ->   | Start        | <pre>[ label = "Quarter\ndispenseCandy()"</pre>       | ];  |
| TenCents        | ->   | Start        | <pre>[ label = "CoinReturnButton\nreturnCoins()</pre> | "]; |
| FifteenCent     | s -> | TwentyCents  | [ label = "Nickel"                                    | ];  |
| FifteenCent     | s -> | Start        | <pre>[ label = "Dime\ndispenseCandy()"</pre>          | ];  |
| FifteenCent     | s -> | Start        | <pre>[ label = "Quarter\ndispenseCandy()"</pre>       | ];  |
| FifteenCent     | s -> | Start        | <pre>[ label = "CoinReturnButton\nreturnCoins()</pre> | "]; |
| TwentyCents     | ->   | Start        | <pre>[ label = "Nickel\ndispenseCandy()"</pre>        | ];  |
| TwentyCents     | ->   | Start        | <pre>[ label = "Dime\ndispenseCandy()"</pre>          | ];  |
| TwentyCents     | ->   | Start        | <pre>[ label = "Quarter\ndispenseCandy()"</pre>       | ];  |
| TwentyCents     | ->   | Start        | <pre>[ label = "CoinReturnButton\nreturnCoins()</pre> | "]; |
| }               |      |              |                                                       |     |

## GraphViz Graphic

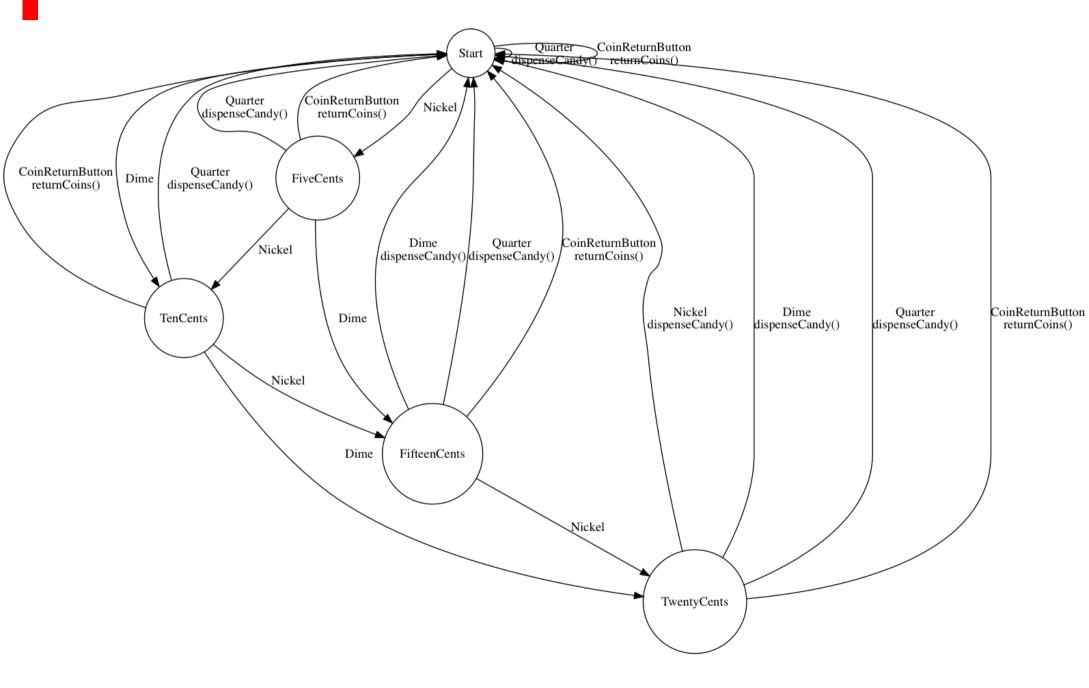

## **Generating an Application Configuration**

- We have a large number of installed instances with different configurations.
- We want to have a central inventory of the instances and their different configurations.
- We'll generate at least some properties files (two in the example)

```
system.location=AUSTIN
jms.QUEUE_MGR=DGBLHFCMP1
jms.HOST_NAME=gbltstfiag.yoyodyne
jms.PORT=23400
...
```

```
wrapper.java.additional.1=-Drmi.hostname=localhost
wrapper.java.additional.2=-Xms1024m
wrapper.java.additional.3=-Xmx1024m
wrapper.app.parameter.1=classpath:yoyodyne_service.xml
...
```

## **DSL Model for Generating an Application Configuration**

|    | Annual      | Mine en men  | Tableaux            | Oranhi    |         | martArt   |     | 33        | \$  |
|----|-------------|--------------|---------------------|-----------|---------|-----------|-----|-----------|-----|
| 1  | Accueil     | Mise en page |                     | Graphique |         |           |     | >>  \     | -94 |
|    | A           | В            | С                   | D         | E       | F         | G   | H         |     |
| 1  | Instance    | location     | QueueBroker         | QueueSet  |         | debugPort |     | localOnly |     |
| 2  | DEV         | AUSTIN       | TEST                | SIT       | SIT     | 17001     |     |           |     |
| 3  | SIT         | DALLAS       | TEST                | SIT       | UAT     | 17021     |     |           |     |
| 4  | UAT         | HOUSTON      | TEST                | UAT       | UAT     | 17041     |     |           |     |
| 5  | OAT         | PARIS        | TEST                | UAT       | UAT     | 17061     |     |           |     |
| 6  | PDN         | TEJAS        | PDN                 | PDN       | PDN     |           | PDN | yes       |     |
| 7  |             |              |                     |           |         |           |     |           |     |
| 8  | QueueBroker | -            | Host                | Port      | Channel |           |     |           |     |
| 9  | TEST        | DGBLHFCMP1   | gbltstfiag.yoyodyne | 23400     |         |           |     |           |     |
| 10 | PDN         | PGBLHFCMP1   | gblprdfiag.yoyodyne | 21200     | PDN     |           |     |           |     |
| 11 |             |              |                     |           |         |           |     |           |     |
| 12 | QueueSet    | Trade        | Position            |           |         |           |     |           |     |
| 13 | SIT         | XYZ.TRADE.34 | XYZ.POSN.34         |           |         |           |     |           |     |
| 14 | UAT         | LMN.TRADE.01 |                     |           |         |           |     |           |     |
| 15 | PDN         | ABC.TRADE.01 | ABC.POSN.07         |           |         |           |     |           |     |
| 16 |             |              |                     |           |         |           |     |           |     |
| 17 | BackEnd     | QueueSuffix  |                     |           |         |           |     |           |     |
| 18 | SIT         | .001         |                     |           |         |           |     |           |     |
| 19 | UAT         | .003         |                     |           |         |           |     |           |     |
| 20 | PDN         |              |                     |           |         |           |     |           |     |
| 21 |             |              |                     |           |         |           |     |           |     |
| 22 | Accounts    | Name         |                     |           |         |           |     |           |     |
| 23 | TEST        | Austin       |                     |           |         |           |     |           |     |
| 24 | OAT         | Dallas       |                     |           |         |           |     |           |     |
| 25 | OAT         | Houston      |                     |           |         |           |     |           |     |
| 26 | PDN         | Austin       |                     |           |         |           |     |           |     |
| 27 | PDN         | Dallas       |                     |           |         |           |     |           |     |
| 28 | PDN         | Houston      |                     |           |         |           |     |           |     |

## **Templates for the Properties Files**

|      | •        |                    |           |                             | 📄 DslConfig                          | g.xlsx              |             |                 |                   |     |     |
|------|----------|--------------------|-----------|-----------------------------|--------------------------------------|---------------------|-------------|-----------------|-------------------|-----|-----|
| 1    | Accueil  | Mise en page       | Tableau   | x Graphiques                | Graphiques SmartArt Formules         |                     |             | Révision        | ~                 | / 3 | ŧτ  |
| 1    | A        | B                  | С         |                             | D                                    |                     |             | E               |                   |     |     |
| 1    | Туре     | PropertyName       | Condition | TextValueTemplate1          |                                      |                     | TextValueTe | mplate2         |                   |     |     |
| 2    | Comment  |                    |           | Properties for the Yoyo     | dyne Application                     |                     |             |                 |                   |     |     |
| 3    | Property | system.location    |           | {f:instanceValue            | ('location')                         | )}                  |             |                 |                   |     |     |
| - 4  | Property | jms.QUEUE_MGR      |           | <pre>{f:linkedValue('</pre> | inkedValue('QueueBroker','Manager')} |                     |             |                 |                   |     |     |
| 5    | Property | jms.HOST_NAME      |           | {f:linkedValue('            | f:linkedValue('QueueBroker','Host')} |                     |             |                 |                   |     |     |
| 6    | Property | jms.PORT           |           | {f:linkedValue('            | QueueBroker                          | ','Port')}          |             |                 |                   |     |     |
| 7    | Property | jms.CHANNEL        |           | {f:linkedValue('            | QueueBroker                          | ','Channel')        | }           |                 |                   |     |     |
| 8    | Property | jms.connectRetries |           | 3                           |                                      |                     |             |                 |                   |     |     |
| 9    | Property | jms.TRADE_QUEUE    |           | {f:linkedValue('            | QueueSet','                          | <pre>Irade')}</pre> | {f:linked   | Walue('BackEnd  | i','QueueSuffix') | }   |     |
| 10   | Property | jms.POSN_QUEUE     |           | <pre>{f:linkedValue('</pre> | QueueSet','I                         | Position')}         | {f:linked   | Walue('BackEnd  | i','QueueSuffix') | }   |     |
| 11   | Property | system.accounts    |           | {string-join(f:1            | inkedValues                          | ('Accounts',        | 'Name'), '  | <pre>/')}</pre> |                   |     |     |
| 12   |          |                    |           |                             |                                      |                     |             |                 |                   |     |     |
| 14 4 |          | Yoyodyne Applicat  | ion Wrapp | er +                        |                                      |                     |             |                 |                   |     | 1/2 |

|     | •        |                 |               |                | 📄 Dsl(      | Config.xlsx       |                           |          |                    |               |       |
|-----|----------|-----------------|---------------|----------------|-------------|-------------------|---------------------------|----------|--------------------|---------------|-------|
| 1   | Accueil  | Mise en page    | Tableaux      | Graphiques     | SmartArt    | Formules          | Formules Données Révision |          |                    | ~             | -‡    |
|     | Α        | В               |               | С              |             |                   | D                         |          | E                  |               |       |
| 1   | Туре     | PropertyName    | Condition     |                |             | TextValueTempl    | ate1                      | 1        | TextValueTemplate2 |               |       |
| 2   | Comment  |                 |               |                |             | Properties for th | e Yoyodyne Wra            | pper     |                    |               |       |
| 3   | Property | java.additional | f:instanceVal | ue('localOnly' | ') eq 'yes' | -Drmi.hostn       | ame=localho:              | st       |                    |               |       |
| - 4 | Property | java.additional | f:instanceVal | ue('debugPort' | ) ne ''     | -Djava.debu       | g.port=                   |          | {f:instanceValue(  | 'debugPort')] | }     |
| 5   | Blank    |                 |               |                |             |                   |                           |          |                    |               |       |
| 6   | Property | java.additional |               |                |             | -Xms1024m         |                           |          |                    |               |       |
| 7   | Property | java.additional |               |                |             | -Xmx1024m         |                           |          |                    |               |       |
| 8   | Property | app.paramter    |               |                |             | classpath:y       | oyodyne_ser               | vice.xml |                    |               |       |
| 9   |          |                 |               |                |             |                   |                           |          |                    |               |       |
| 10  |          |                 |               |                |             |                   |                           |          |                    |               |       |
| 11  |          |                 |               |                |             |                   |                           |          |                    |               |       |
|     | ->->     | Yoyodyne Applic | ation Wrapper | +/             |             |                   |                           |          |                    |               | 11 // |

# Extracting Tabular Data From Diverse Content Models

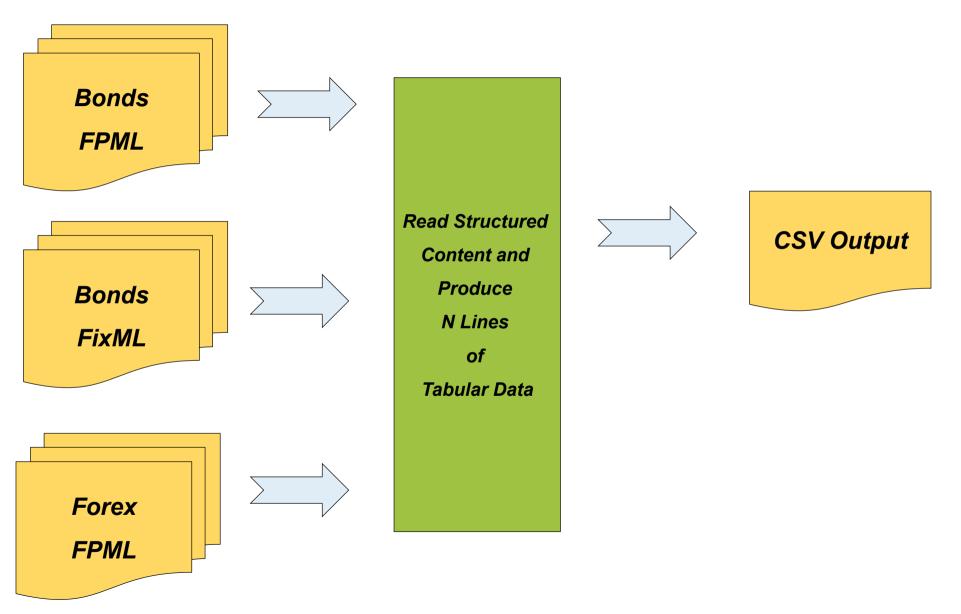

#### **Primitive DSL**

| /Bond/TrdCaptRpt<br>\$trade/TrdLeg/@BookId |
|--------------------------------------------|
| strade/TrdLeg/@BookId                      |
|                                            |
|                                            |
| ency ccy                                   |
| unt @lastQty                               |
| em 'SystemC'                               |
| er_id @primaryTrader                       |
| _date instr/@maturity                      |
| ing_book \$book                            |
|                                            |

#### Generated XSLT Template From the Primitive DSL

```
<xsl:template xmlns:fpml="http://www.fpml.org/FpML-5/recordkeeping"</pre>
              xmlns:fixml="http://www.fixprotocol.org/FIXML-4-4"
              xpath-default-namespace="http://www.fixprotocol.org/FIXML-4-4"
              name="f:BOND-FixmlBond" as="xs:string*">
    <xsl:for-each select="/Bond/TrdCaptRpt">
        <xsl:variable name="book" as="xs:string" select="$trade/TrdLeg/@BookId" />
        <xsl:variable name="resultCells" as="item()*">
            <xsl:sequence select="f:empty-if-absent(ccy)" />
            <xsl:sequence select="f:empty-if-absent(@lastQty)" />
            <xsl:sequence select="f:empty-if-absent('SystemC')" />
            <xsl:sequence select="f:empty-if-absent(@primaryTrader)" />
            <xsl:sequence select="f:empty-if-absent(instr/@maturity)" />
            <xsl:sequence select="f:empty-if-absent($book)" />
        </xsl:variable>
        <xsl:value-of separator="{$separator}"</pre>
                      select="for $i in $resultCells
                              return f:encode-csv($i, $separator)" />
    </xsl:for-each>
</xsl:template>
```

# Basic Mechanism for Choosing Rules to Apply

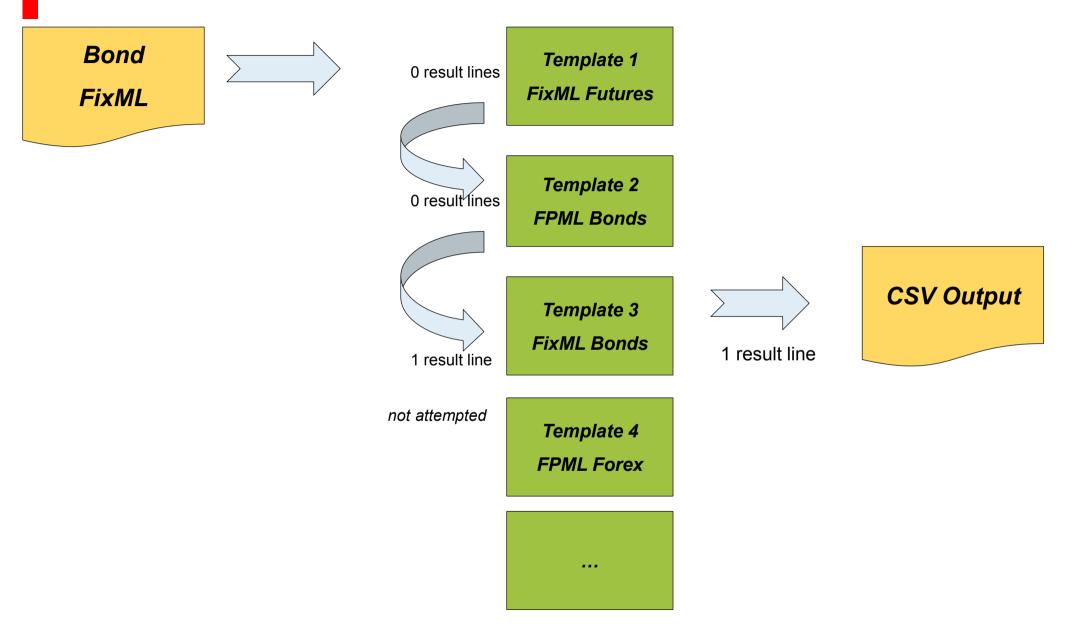

# Spreadsheet DSL For Extracting Tabular Data

| •                |               |               |                |                 | n C           | svExtractionN | lodel.xl | sx     |                |                     |                            |                   |   |
|------------------|---------------|---------------|----------------|-----------------|---------------|---------------|----------|--------|----------------|---------------------|----------------------------|-------------------|---|
| •                | Accueil I     | Mise en page  | Tableaux       | Graphiques      | SmartArt      | Formules      | Donn     | ées    | Révision       |                     |                            | ✓ ‡               | Ŧ |
|                  | Α             |               | В              | C               |               | D             |          |        | E              |                     | F                          | G                 | Ξ |
| 1                | namespace     | fp            | ml             | http://www.fp   | oml.org/FpM   | L-5/recordkee | ping     |        |                |                     |                            |                   |   |
| 2                | namespace     | fix           | ml             | http://www.fi   | xprotocol.org | g/FIXML-4-4   |          |        |                |                     |                            |                   |   |
| 3                |               |               |                |                 |               |               |          |        |                |                     |                            |                   |   |
| 4                | default-prefi | x             |                |                 | fixml         |               |          | fpml   |                |                     |                            |                   |   |
| 5                |               |               |                |                 |               |               |          |        |                |                     |                            |                   |   |
| 6                | header        | numbe         | er/type        | name            | FixmlB        | ond           |          | Fpml   | Bond           |                     | #FWD-SystemA               | #FWD-SystemB      |   |
| 7                | for-each      |               |                |                 | /Bond/        | TrdCaptRpt    |          | /trade | e[details/bon  | ld]                 |                            |                   |   |
| 8                | for-each      |               |                |                 |               |               |          | .[@sy  | vstem = ('Syst | emA', 'Syste        | emB')]                     |                   |   |
| 9                | variable      | element(f     | pml:trade)     | trade           |               |               |          | curre  | nt()           |                     |                            |                   |   |
| 10               | variable      | element(fixm  | l:TrdCaptRpt)  | trade           | current       | t()           |          |        |                |                     |                            |                   |   |
| 11               | variable      | xs:s          | tring          | ourParty        |               |               |          | \$trad | e/header/on    | BehalfOf/@          | Pid                        |                   |   |
| 12               | variable      | xs:s          | tring          | book            | \$trade       | /TrdLeg/@Bo   | okid     | \$trad | e/acct/book    | [@id eq <b>\$oı</b> | urParty]/@ref              |                   |   |
| 13               |               |               |                |                 |               |               |          |        |                |                     |                            |                   |   |
| 14               | column        |               | 1              | currency        | \$trade       | /ccy          |          | \$trad | e/leg[1]/@C    | су                  |                            |                   |   |
| 15               | column        |               | 2              | amount          | \$trade       | /@lastQty     |          | \$trad | e/@notional    | * 100               |                            |                   |   |
| 16               | column        |               | 3              | system          | 'System       | nC'           |          | /*/@   | system         |                     |                            |                   |   |
| 17               | column        |               | 4              | trader_id       | \$trade       | /@primaryTra  | der      | #FWD   | )(/*/@systen   | n)                  | <pre>\$trade/@userid</pre> | /*/details/trader |   |
| 18               | column        |               | 5              | end_date        | \$trade       | /instr/@matu  | rity     | \$trad | e/payments[    | last()]/@da         | te                         |                   |   |
| 19               | column        | (             | 6              | trading_book    | \$book        |               |          | \$boo  | k              |                     |                            |                   |   |
| <b>20</b><br>∃ ₹ | ► ► CSV-      | FUTURES CSV-E | BOND / CSV-FOR | EX 🖌 CSV-SWAP 🧹 | +             |               |          |        |                |                     |                            |                   | 1 |

#### Steps in the Generation and Testing of the XSLT Artifact

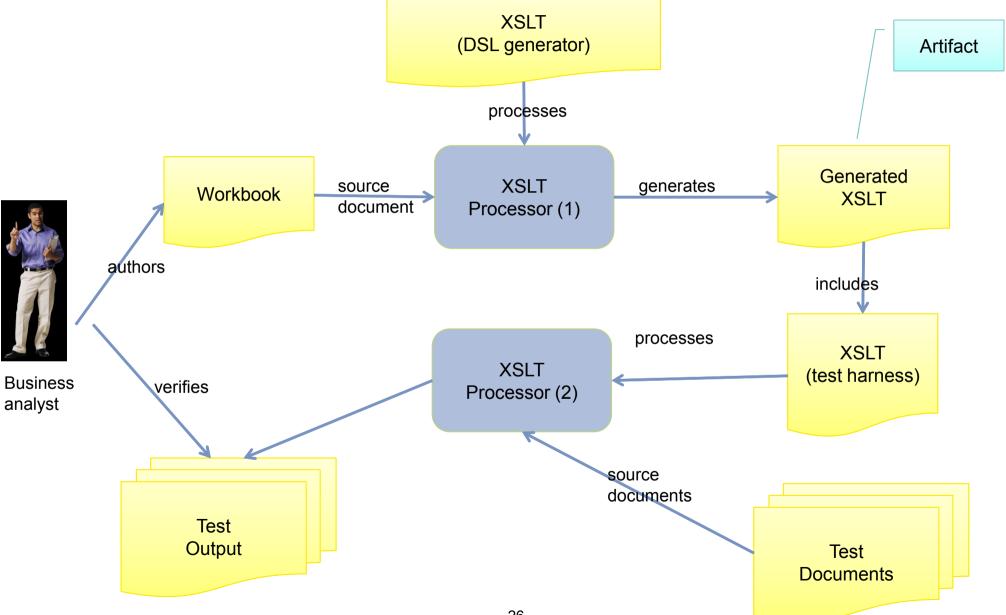

#### **Observed Results**

- Good acceptance by the Business Analysts
  - BAs would even author Xpath functions in XSLT (e.g. sorts)
- Immediate testing results were a big benefit
- Some additional tools for analyzing data were also created (cardinality)
- Results are very structured with a *Rosetta Stone* type of equivalence

### Schema-to-Schema Translation

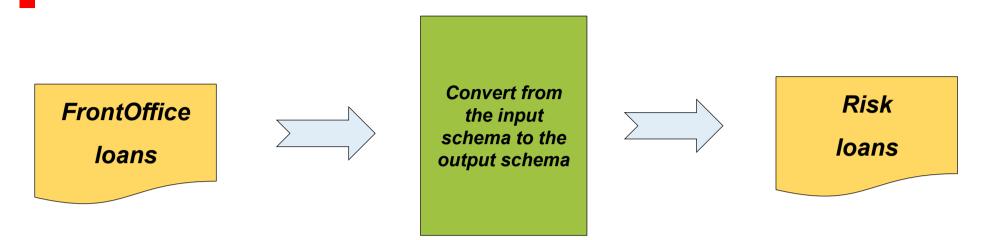

- Globally very simple process (although some other flows not shown)
- The FrontOffice and Risk schemas were very different
  - Both strongly defined in XML Schema
  - Designed by different teams
  - Each had its own subject matter experts
  - Needed to find agreement between the two teams of subject matter experts

#### **XSLT Templates for Schema-Aware Processing**

```
<!-- ContreGarantie Concours: (150)
<xsl:template match = "element(*,defiml:DL Reference)"</pre>
            as = "element(*, fsc2:GarantieType)"
            mode = "ContreGarantie Concours" >
   <xsl:param name="elementName" as="xs:string"</pre>
                                                                required="yes"
                                                                                         />
   <xsl:param name="facility"
                              as="element(*,defiml:DL Facility)*" required="yes" tunnel="yes" />
   <xsl:param name="loan" as="element(*,defiml:DL Loan)*"</pre>
                                                               required="yes" tunnel="yes" />
   <xsl:element name="{$elementName}" type="fsc2:GarantieType" >
       <xsl:attribute name="statut" select="transco:statutComptabilise('Comptabilisee')" />
       <xsl:attribute name="indEligibGar" select="transco:indEligibGar('Eligible')" />
       <xsl:apply-templates select="current()" mode="CouvertFixe ContreGarantie Concours" >
          <xsl:with-param name="elementName" select="'CouvertFixe'" as="xs:string"/>
       </xsl:apply-templates>
```

| ContreGarantie_                         | Concours      | GarantieType                                    | BlocDefinition |                | DL_Reference |
|-----------------------------------------|---------------|-------------------------------------------------|----------------|----------------|--------------|
| 70                                      | @statut       | xs:char(1) statutComptabilise                   | Transco        | &Comptabilisee | xs:boolean   |
| 240                                     | @indEligibGar | xs:char(1) indEligibGar                         | Transco        | &Eligible      |              |
| -                                       | CouvertFixe   | CouvertFixeT CouvertFixe_ContreGarantie_Concour | SubMapping     | current()      | DL_Reference |
| -                                       | CouvertPropor | CouvertPropc                                    | NotUsed        |                |              |
| 0 1 1 1 1 1 1 1 1 1 1 1 1 1 1 1 1 1 1 1 |               |                                                 |                | *              |              |

#### XSLT Templates for Schema-Aware Processing (2)

```
<!-- Garantie Reelle: (368)
<xsl:template match ="element(*,defiml:DL Collateral)"</pre>
            as
                 = "element(*, fsc2:GarantieType)"
            mode = "Garantie Reelle" >
   <xsl:param name="elementName" as="xs:string"</pre>
                                                        required="yes"
                                                                                 />
                             as="element(*,defiml:DL Loan)*" required="yes" tunnel="yes" />
   <xsl:param name="loan"
   <xsl:param name="loanProductPosition"</pre>
                                                         required="yes" tunnel="yes
                             as="element(*,defiml:DL LoanProductPosition)*" "
                                                                                 />
```

| Garantie | Reelle |                       | GarantieType | BlocDefinition | DL_Collateral                                                         |
|----------|--------|-----------------------|--------------|----------------|-----------------------------------------------------------------------|
|          |        | #%ReferenceCollateral | xs:string    | AssignElement  | @id xs:string                                                         |
|          |        | #%collateralCode      | xs:string    | AssignElement  | collateralHeader/coll xs:string                                       |
|          |        |                       |              | If             | (\$collateralCode castable as xs:integer)                             |
|          | 68     | @code                 | xs:char(5)   | AssignElement  | \$collateralCode xs:string                                            |
|          |        | \$mntDernEval         | BankML_Mon   | Rule           | (#\$loanProductPosition, #\$loan, current(), 'MarkToMarket')          |
|          | 83     | @mntDernEval          | xs:numeric(1 | Rule           | (\$mntDernEval/amo xs:numeric                                         |
|          |        |                       |              | If             | (collateralInfo[collateralAdjustedToExposureProfileIndicator=true()]) |
|          | -      | CouvertPropor         | CouvertPropo | SubMapping     | current() DL_Collateral                                               |
|          |        |                       |              | Else           |                                                                       |
|          | -      | CouvertFixe           | CouvertFixeT | SubMapping     | current() DL_Collateral                                               |
|          |        |                       |              | EndIf          |                                                                       |
|          |        |                       |              |                |                                                                       |

# Transcodification (Code List Translations)

| COMMENT TranscoName               | fromFieldName                        | fromCode           | fromCodingS | toFieldName      | toCode |
|-----------------------------------|--------------------------------------|--------------------|-------------|------------------|--------|
|                                   |                                      |                    |             |                  |        |
| SeniorityType-To-senioriteCreance | SeniorityType                        | JuniorSubordinated |             | senioriteCreance | JSO    |
| SeniorityType-To-senioriteCreance | SeniorityType                        | Mezzanine          | 1           | senioriteCreance | SSO    |
| SeniorityType-To-senioriteCreance | SeniorityType                        | Senior             |             | senioriteCreance | SEN    |
| SeniorityType-To-senioriteCreance | SeniorityType                        | SeniorSecured      | 1           | senioriteCreance | SEN    |
| SeniorityType-To-senioriteCreance | SeniorityType                        | SeniorUnsecured    | 1           | senioriteCreance | SEN    |
| SeniorityType-To-senioriteCreance | SeniorityType                        | Subordinated       |             | senioriteCreance | SSO    |
| SeniorityType-To-senioriteCreance | SeniorityType                        | SuperPriority      |             | senioriteCreance | SUP    |
| SeniorityType-To-senioriteCreance | SeniorityType                        | Unknown            | 1           | senioriteCreance | SEN    |
| COMMENT                           | Transco SeniorityType-To-senioriteCr | reance             |             | 1                |        |

- BAs are in charge of the translations
- Could also pull these from an external system if available

# Rules (i.e. Xpath Functions)

| getFacilityNewSyndicat | _partyRef | element(*, defiml:DL_Facility)<br>element(*,defiml:DL_Reference)<br>element(*, defiml:DL_TradePart)<br>xs:string | ((\$_tradePart/trade)[1]/specificTradeConditions/loanSpecificTradeConditions/loanT        |
|------------------------|-----------|----------------------------------------------------------------------------------------------------|-------------------------------------------------------------------------------------------|
|                        |           |                                                                                                    |                                                                                           |
| getDistinctDLRefs      | _dIRefs   |                                                                                                    | for \$href in distinct-values(\$_dlRefs/@href)<br>return ((\$_dlRefs[@href = \$href])[1]) |
|                        |           |                                                                                                    |                                                                                           |
| getPartRef             |           |                                                                                                    | for \$d in \$_dlRefs<br>return (brkfct:riskPartGreater(\$_tradePart, \$_facility,\$d))    |

- BAs could write these rules in the spreadsheet
- This could not handle everything (ex: sorting) but was largely used

#### **Observed Results**

- Business Analysts were able to start with the model very early in the project
  - Detailed Specifications, Rules and Transcodifications authored originally in the DSL
- Immediate testing results were a big benefit (again)
- Subject matter experts (SMEs) used the DSL in meetings (often printed)
- SMEs also used an additional column in the DSL to indicate if they had validated each individual rule (fine-grained validation)
- The approach was quickly adopted for a number of other flows including a reverse flow

#### Some Tentative Conclusions

- The DSL Representation is extremely useful in the short and in the long run
- I've found Business Analysts to be mostly positive on the approach
  - Some BAs do not want to have to work on a « technical level »
  - In these cases, can transcribe any BA work into the DSL and then agree upon using the DSL as the common support for ongoing work
- The development time on the DSL is not that important (a few days of work)
- Designing a DSL does require creativity and some vision
- The technical implementors need to be enthusiastic about the approach
  - Their enthusiasm will win over recalcitrant SMEs and BAs

## What Can't Be a DSL in a Spreadsheet?

- I haven't identified anything intrinsically too structured to be represented as a DSL in a Spreadsheet
- I do have a conjecture:
  - "Any functional process can be represented as a DSL in a Spreadsheet"\*\*\*

• \*\*\* "provided that the implementor is clever enough"

#### Caveats

- Spreadsheet documents can be difficult for source control systems (ex: git)
  - Can't merge two divergent branches very easily
  - Also can't display differences between successive versions in a branch

# Thanks for Listening

Questions?